## Vetores

Um vetor é uma estrutura de dados que armazena uma quantidade as vezes fixa de valores de um certo tipo (números, caracteres, etc.). É uma coleção de elementos individuais com as seguintes características:

- Acesso direto: Cada elemento pode ser referenciado diretamente utilizando a noção de índice.
- É homogêneo: Todo valor armazenado em um vetor deve ser do mesmo tipo. Exemplo: um vetor de **inteiros** só pode ter elementos do tipo **inteiro.**

Exemplo de vetor de inteiros com 6 elementos, cujo identificador (nome) é A:

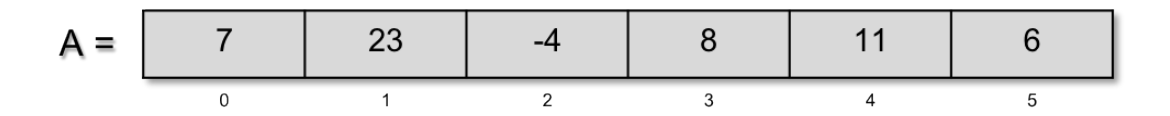

Internamente, um vetor armazena diversos valores, cada um associado a um número que se refere à posição de armazenamento e que é conhecido como **índice**. O índice é um valor inteiro, linear e sequencial. Cada valor é chamado de elemento do vetor. Cada elemento do vetor pode ser utilizado individualmente de forma direta, ou seja, pode ser lido ou escrito diretamente sem nenhuma regra ou ordem preestabelecida. O número de posições de um vetor corresponde ao tamanho que ele tem; assim, um vetor de tamanho 6 tem esse número de elementos, isto é, pode armazenar até seis elementos.

Os diferentes elementos de um vetor são distinguidos unicamente pela posição que ocupam no vetor. Podem ser acessados da seguinte forma:

## **NomeVetor[ valor do índice ]**

Exemplo:

Qual o valor do elemento na posição **0** do vetor A?

Resposta: 7 (Valor da posição A[0] )

Qual o valor do elemento na posição **2** do vetor A?

Resposta: -4

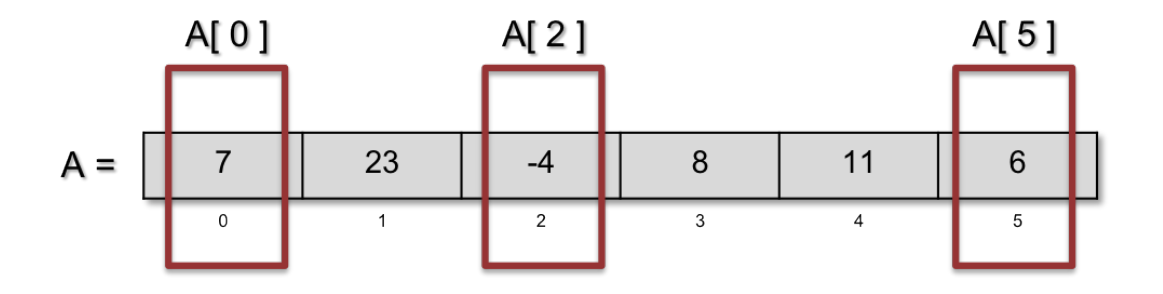

## Exemplos e Exercícios

**Ex 1**: Crie um fluxograma que percorra todos os elementos do vetor A abaixo e os imprima na tela. O vetor já foi lido para a memória.

Entrada: A = { 7 , 23 , -4 , 8 , 11 , 6 }

Saída esperada: 7 , 23 , -4 , 8 , 11 , 6

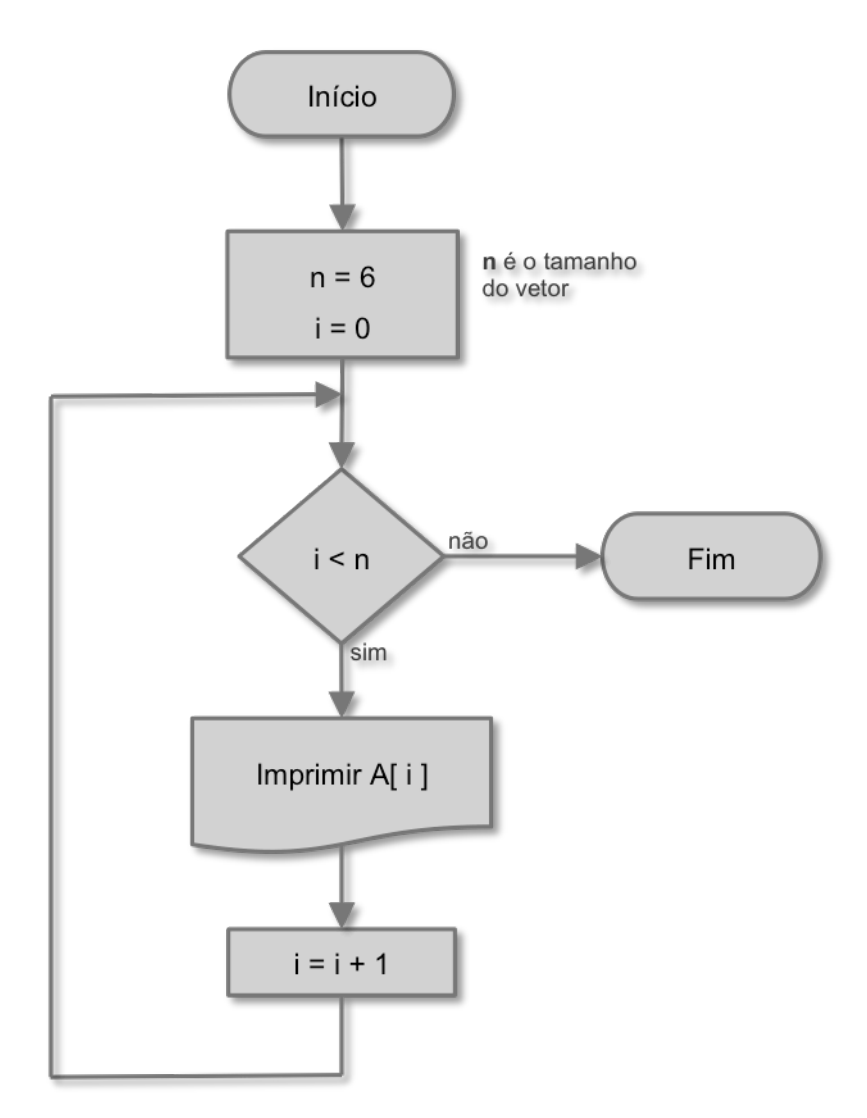

**Ex 2**: Crie um fluxograma que some os elementos de um vetor numérico A de 6 elementos e imprima o resultado. O vetor já foi lido para a memória.

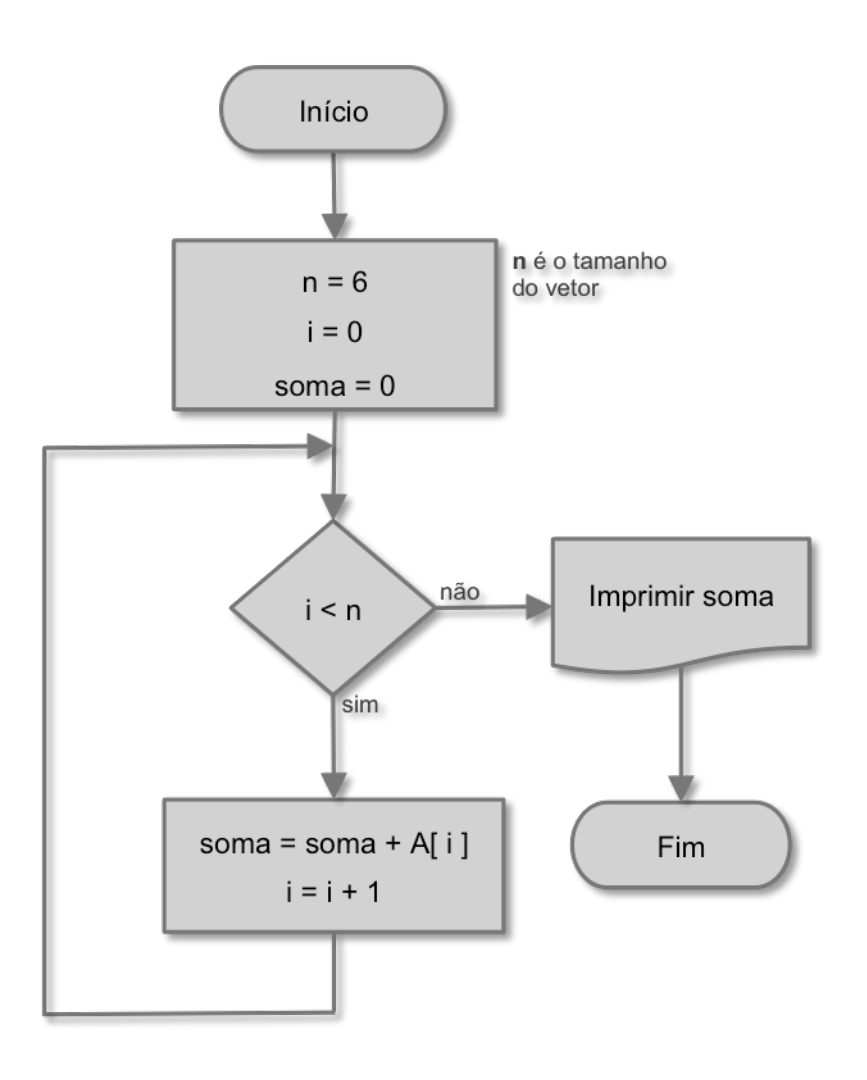

**PARA PENSAR**: Modifique o fluxograma acima para que calcule o produto dos elementos do vetor.

**Ex 3**: Crie um fluxograma que imprima os elementos do vetor A abaixo em ordem inversa. O vetor já foi lido para a memória.

Entrada: A = { 7 , 23 , -4 , 8 , 11 , 6 }

Saida esperada: 6 , 11 , 8 , -4 , 23 , 7

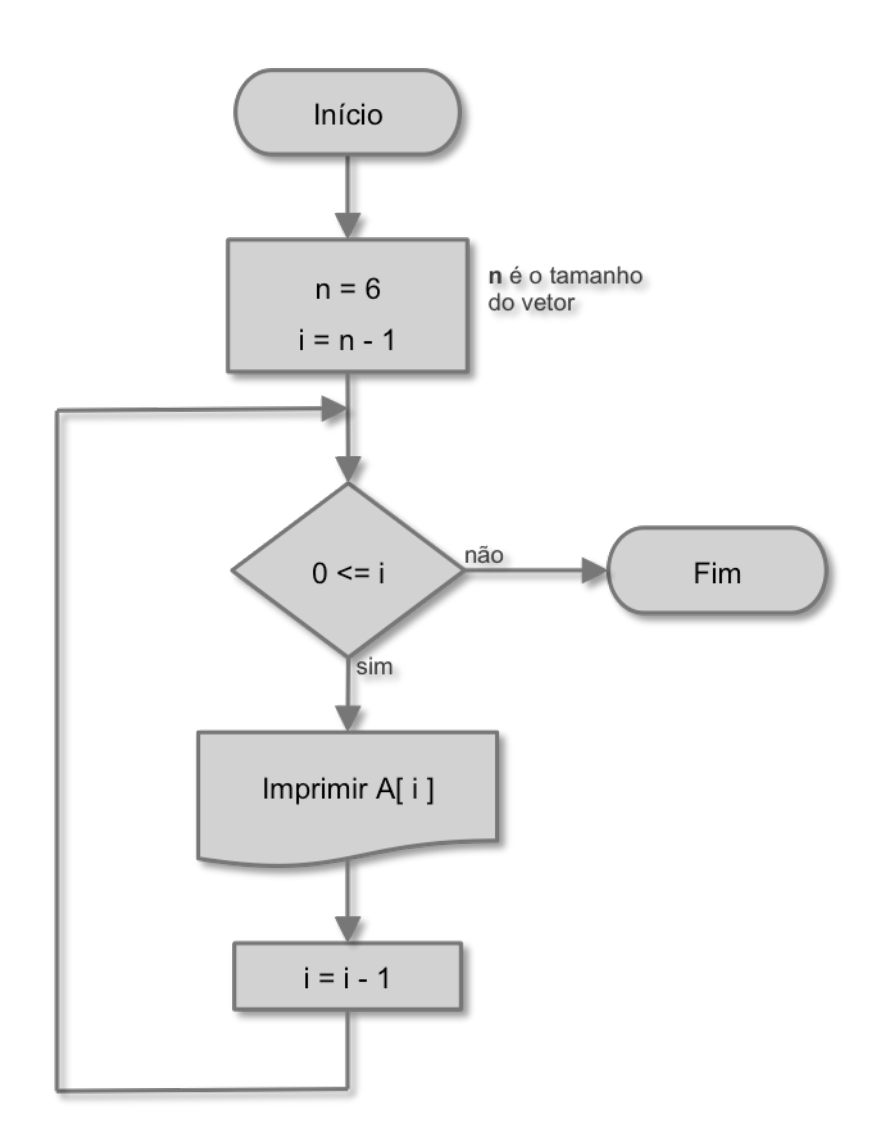

**Ex 4**: Crie um fluxograma que calcule a média aritimética de um vetor numérico A de **n** elementos, onde **n** é lido e imprima o resultado. O vetor já foi lido para a memória.

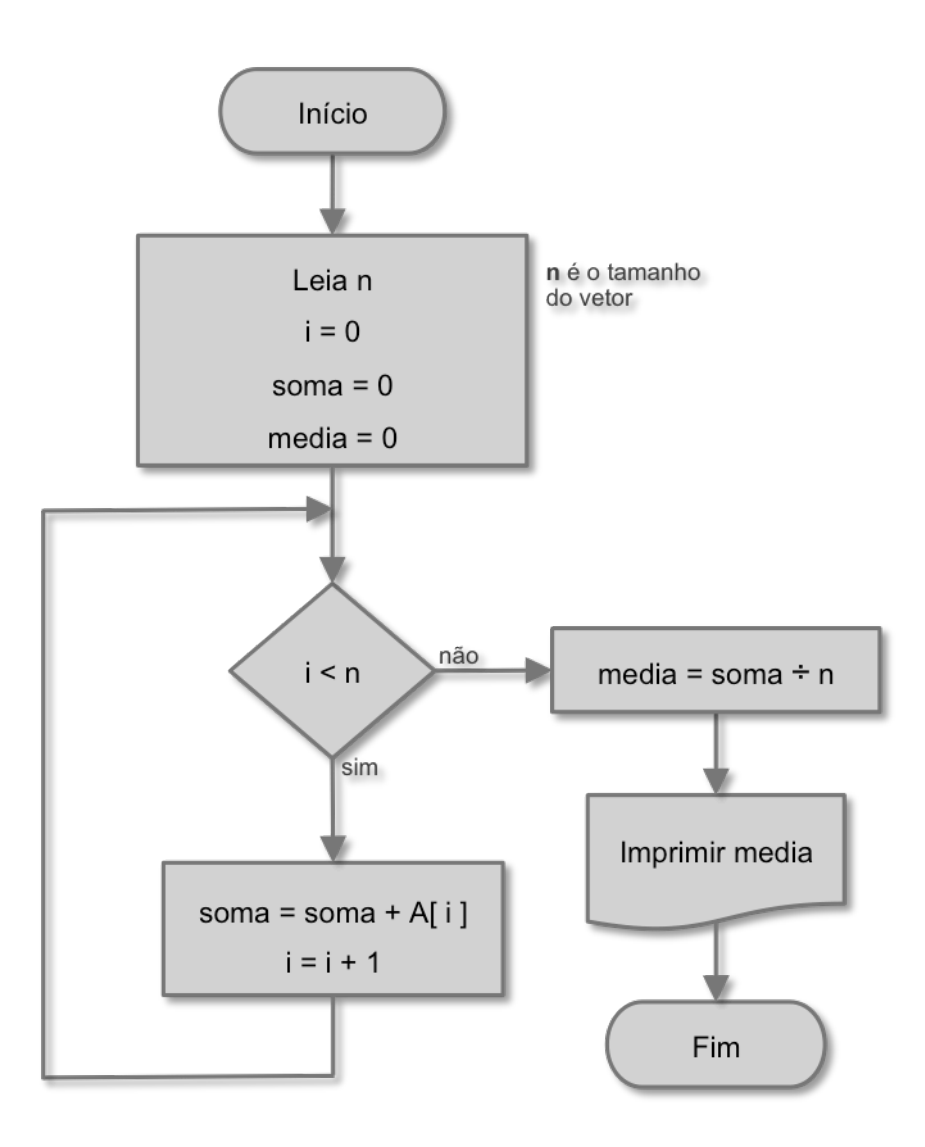

**PARA PENSAR**: Modifique o fluxograma acima para que leia o vetor e calcule a média dos elementos.

**Ex 5**: Crie um fluxograma que encontre o maior e menor valor em um vetor A de 6 elementos. O vetor já foi lido para a memória.

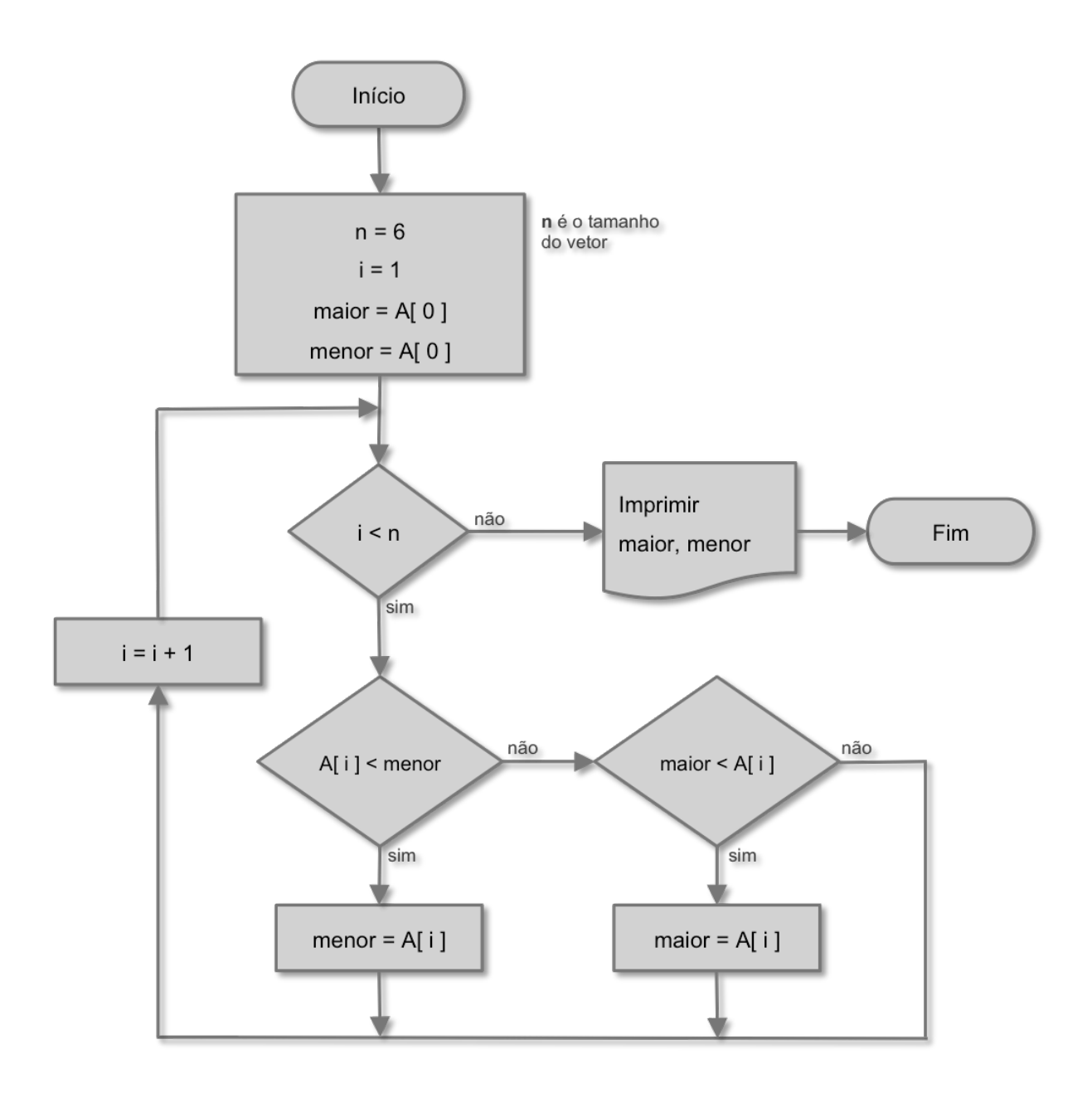

**Ex 6**: O produto interno de dois vetores numéricos A e B de mesmo tamanho é definido como a soma total dos produtos individuais de cada elemento de um vetor pelo elemento correspondente do outro vetor, um a um. Por exemplo, o produto interno de { 1 , 3 , 4 } e  $\{-5, 0, 2.5\} \text{e} \overline{5}$ .

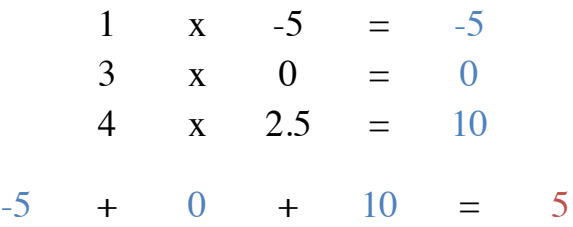

Crie um fluxograma que calcule o produto interno de dois vetores numéricos A e B de 6 elementos onde ambos já foram lidos para a memória, e imprima o resultado.

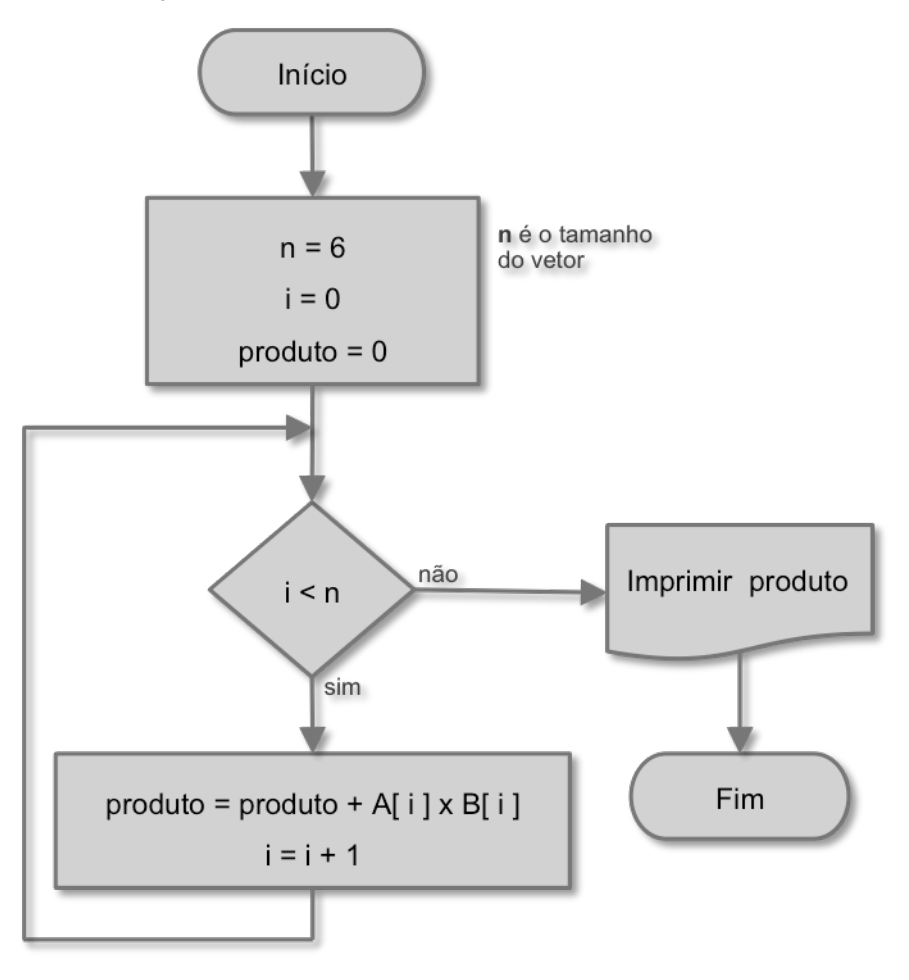

**PARA PENSAR**: Qual o valor final deste fluxograma se  $A = \{ 7, 23, -4, 8, 11, 6 \}$  e B = { 4, 9, 17, 0, -13, 5 }

Parte do texto e exemplos são adaptações dos originais encontrados em:

O que são vetores: Vetores em Java - Parte 1

Arranjos: Vetores, Strings & Matrizes em C, Prof. Ricardo J. G. B. Campello.

Lista de Exercícios de Vetores, Profa. Rosi Piber.

INTRODUÇÃO À CIÊNCIA DA COMPUTAÇÃO. LISTA DE EXERCÍCIOS.VETORES, Profa. Roseli Ap. Francelin Romero.